**KYNG\_NORMAL\_AGING\_UP**

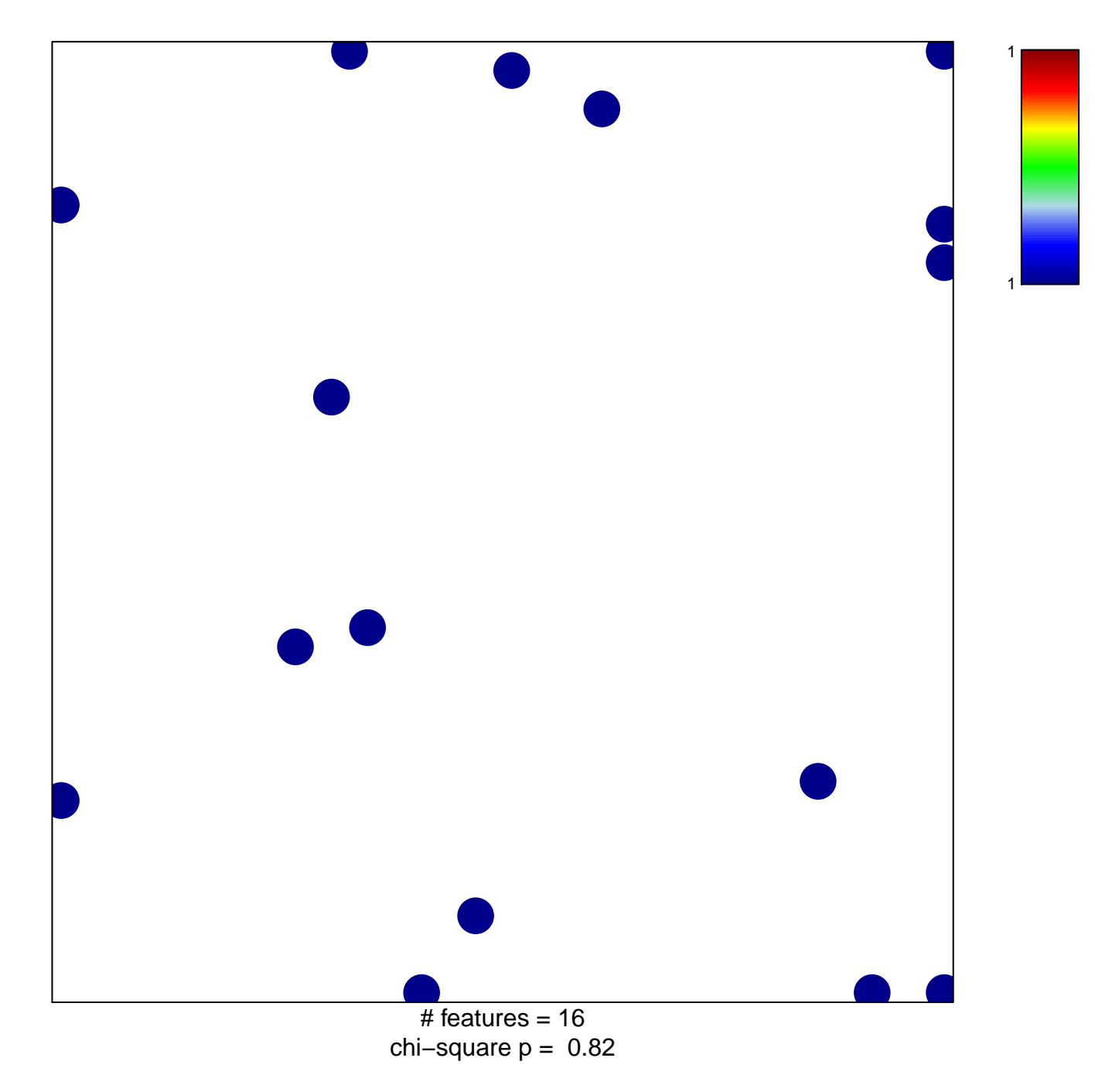

## **KYNG\_NORMAL\_AGING\_UP**

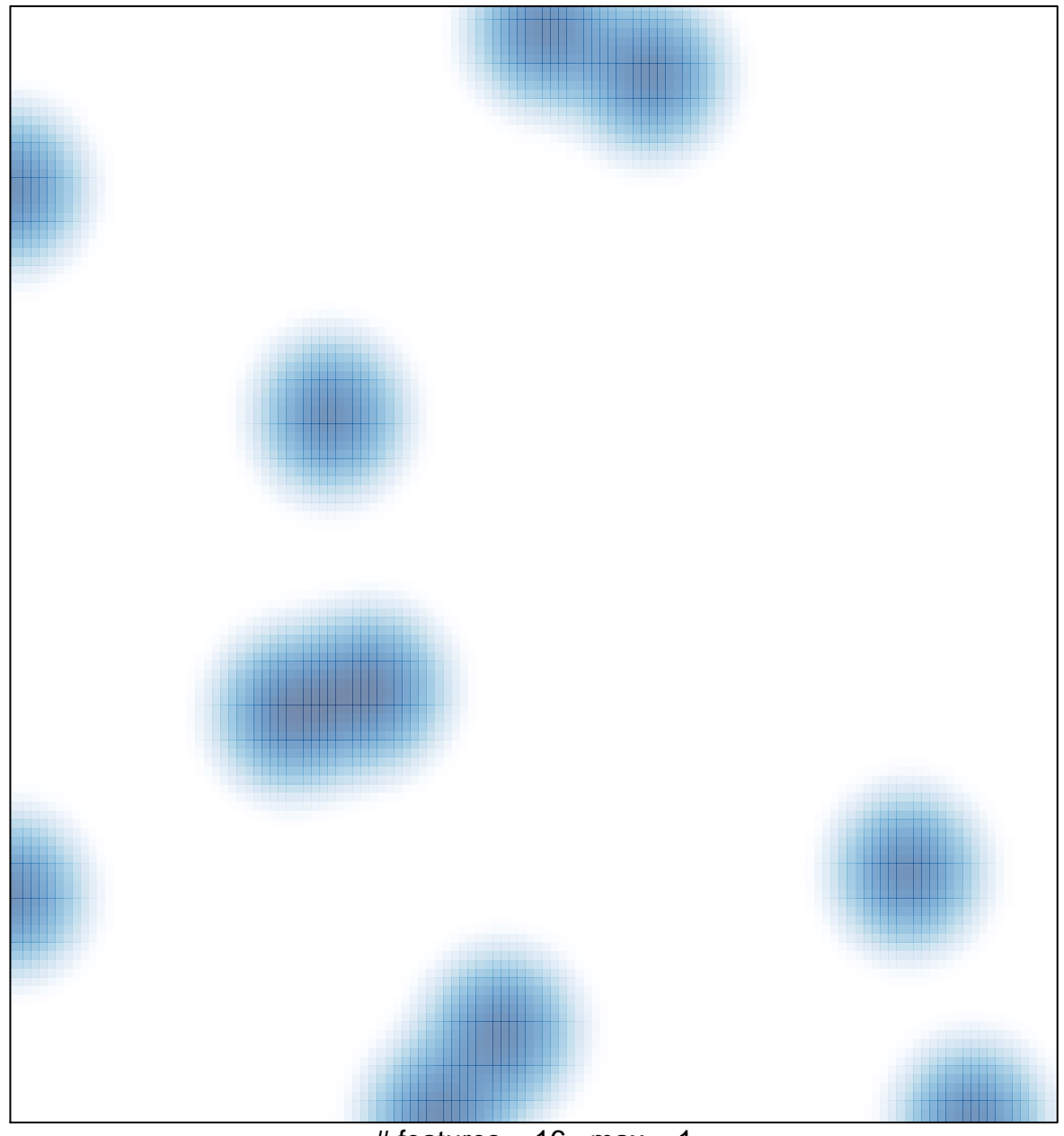

 $#$  features = 16, max = 1